## Acesso ao portal da Microsoft:

<https://login.microsoftonline.com/>

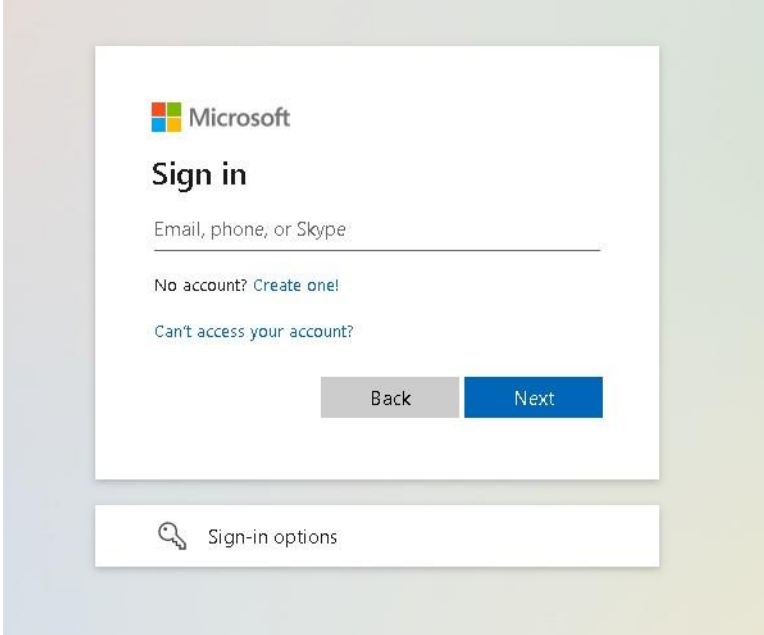

Entre com e-mail: exemplo: (joao.contoso@edu.emescam.br)

Senha: criado no primeiro acesso